### CS 340: Lec. 5 - K-Nearest Neighbors

AD

#### <span id="page-0-0"></span>January 2011

### How to Select K

- $\bullet$  We want to select K so as to obtain a small classification error on the test data but, in real-world applications, we cannot evaluate this error on the test set!
- A simple idea to evaluate the error rate consists of splitting the training data into two blocks: a block used as training data and the other block known as validation set.
- **Example**: Assume you are given  $\{x^i, y^i\}_{i=1}^N$  training data, then only  $N_{train} < N$  data, say  $\left\{\mathbf{x}^i, y^i\right\}_{i=1}^{N_{train}}$  are used as training data whereas the remaining  $\mathcal{N}_{\mathsf{valid}} = \mathcal{N} - \mathcal{N}_{train}$  data  $\left\{\mathbf{x}^i, y^i\right\}_{i=\mathcal{N}_{train+1}}^N$  are used to assess the performance of the classifier using

$$
\underbrace{Err}_{\text{Error rate}} = \frac{1}{N_{\text{valid}}} \sum_{i=N_{\text{train}+1}}^{N} \mathbb{I} \left( \widehat{y} \left( \mathbf{x}^{i} \right) \neq y^{i} \right).
$$

- We compute Err for various values of  $K$  and select the one which minimizes Err.
- This is a very common, general and useful procedure!

# Cross-Validation

- $\bullet$  If N is small, this technique is unreliable as the model won't have enough data to train on, and we won't have enough data to make a reliable estimate of the future performance.
- A simple and popular solution to this is M-fold cross validation (CV). We split the training data into  $M$  folds then, for each fold  $k \in \{1, 2, ..., M\}$ , we train on all the folds but the k'th, and test on the *k*'th, in a round-robin fashion to estimate  $\mathit{Err} = \frac{1}{M}\sum_{k=1}^{M}\mathit{Err}_k.$ N-fold CV is called leave-one-out CV.

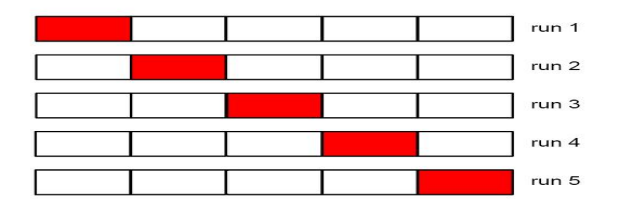

#### Figure: 5-fold cross validation

# Cross-Validation for K-NN • Cross-Validation for K-NN<br>• Cross-Validation for K-NN photoses-Validation for K-NN<br>Pick the simplest model whose error is no more is no more in the simplest model whose error is no more in the

than 1 se above the best.

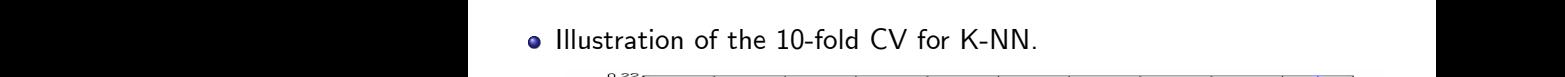

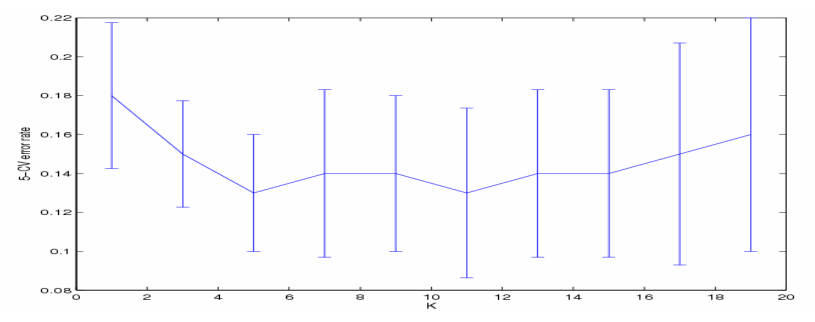

 $\overline{\phantom{a}}$  Figure: 10 fold-CV error rate as a function of  $K$ 

• In this case, we would pick  $K = 11$ .

- Can be slow to find nearest neighbor in high-dimensional space.
- Need to store all the training data, so takes a lot of memory.
- Need to specify the distance function.
- Does not give probabilistic output.
- Difficult to interpret.
- **•** Curse of dimensionality...

## Reducing Running Time of K-NN

- Takes  $O(Nd)$  to find the exact nearest neighbor
- Use a branch and bound technique where we prune points based on their partial distances

$$
D_r(\mathbf{x}, \mathbf{x}') = \sum_{k=1}^r (x_k - x'_k)^2.
$$

- Structure the points hierarchically into a kd-tree (does offline computation to save online computation).
- Use locality sensitive hashing (a randomized algorithm).
- Various heuristic algorithms have been proposed to prune/edit/ condense "irrelevant" points that are far from the decision boundaries.
- Later we will study sparse kernel machines that give a more principled solution to this problem.
- A classification function returns a single best guess  $\hat{y}(\mathbf{x})$  of y given an input x.
- A probabilistic classifier returns a probability distribution over outputs given an input:

$$
Pr(\hat{y}(\mathbf{x}) = i | \mathbf{x}) \ge 0
$$
  

$$
\sum_{i=1}^{C} Pr(\hat{y}(\mathbf{x}) = i | \mathbf{x}) = 1.
$$

- For  $C = 2$  if Pr  $(\hat{y}(\mathbf{x}) = i|\mathbf{x}) \approx 0.5$  (very uncertain), the system may choose not to classify as  $0/1$  and instead ask for human help.
- Useful to fuse different predictions  $\hat{y}(\mathbf{x})$  of y.

We can compute the empirical distribution over labels in the K-neighborhood; i.e. we set

$$
\Pr\left(\widehat{y}\left(\mathbf{x}\right)=i\right|\mathbf{x}\right)=\frac{1}{K}\sum_{\{j:\mathbf{x}^j\text{ is one of the }K\text{-NN of }\mathbf{x}\}}\mathbb{I}\left(y^j=i\right)
$$

• Example: let  $C = 3$ ,  $K = 5$  and the 5 nearest neighbor of x have labels  $\{2, 3, 3, 3, 2\}$  then

$$
\begin{array}{|c|c|c|c|}\n\hline\ni & 1 & 2 & 3 \\
\hline\n\Pr(\hat{y}(\mathbf{x}) = i|\mathbf{x}) & \frac{0}{5} & \frac{2}{5} & \frac{3}{5}\n\end{array}
$$

#### A Basic Probabilistic K-NN

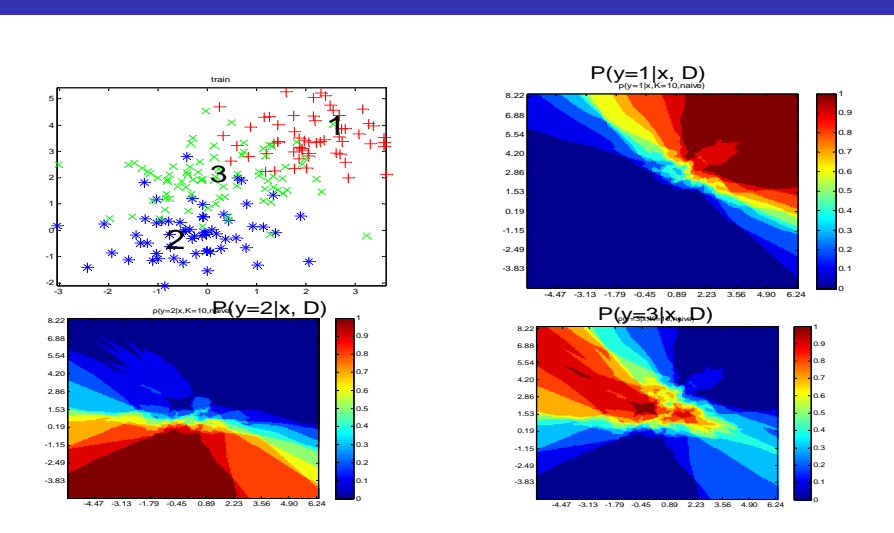

Figure: Illustration of the outpout of a probabilistic KNN classifier

- The empirical distribution will often predict 0 probability due to sparse data.
- We can add pseudo counts to the data and then normalize.
- Example: let  $C = 3$ ,  $K = 5$  and the 5 nearest neighbor of x have labels  $\{2, 3, 3, 3, 2\}$  then if we add pseudo-counts to the data and then normalize, we obtain

$$
\begin{array}{c|c|c|c|c} i & 1 & 2 & 3 \\ \hline \Pr(\widehat{y}(\mathbf{x}) = i|\mathbf{x}) & \frac{0+1}{5+1+1+1} = \frac{1}{8} & \frac{2+1}{5+1+1+1} = \frac{3}{8} & \frac{3+1}{5+1+1+1} = \frac{4}{8} \\ \end{array}
$$

**•** This approach is related to Bayesian statistics.

# Softmax (multinomial logit) Function

- We can also "soften" the empirical distribution so it spreads its probability mass over unseen classes.
- **•** Define the softmax with inverse temperature  $\beta > 0$

$$
\Pr\left(\widehat{y}\left(\mathbf{x}\right)=i\right|\mathbf{x}\right)=\frac{\exp\left(\beta \ \pi_i\right)}{\sum_{k=1}^{C}\exp\left(\beta \ \pi_k\right)}
$$

where

$$
\pi_i = \frac{1}{K} \sum_{\{j: \mathbf{x}^j \text{ is one of the } K\text{-NN of } \mathbf{x}\}} \mathbb{I} \left( y^j = i \right)
$$

• Big  $\beta$  = cool temp = spiky distribution.

**•** Small  $\beta =$  high temp = uniform distribution.

- To explain the curse, consider using a KNN classifier where the inputs are uniformly distributed in the unit hypercube  $\left[0,1\right]^{d}$  .
- $\bullet$  Suppose we want to take our decision for a test point x by "growing" a hypercube around x until it contains a desired fraction s of the training data points.
- The expected edge length of this cube will be  $e_d\left(s\right)=s^{1/d}$  as  $e(s)^d = s.$
- If  $d = 10$  and we want to base our estimate on  $1\%$  of the data, we have  $e_{10}$  (0.01) = 0.01<sup>1/10</sup>  $\approx$  0.63 so we need to extend the cube 63% along each dimension around x. Since the entire range of the data is only 1 along each dimension, the method is no longer very local, despite the name "nearest neighbor".

# Curse of Dimensionality for K-NN

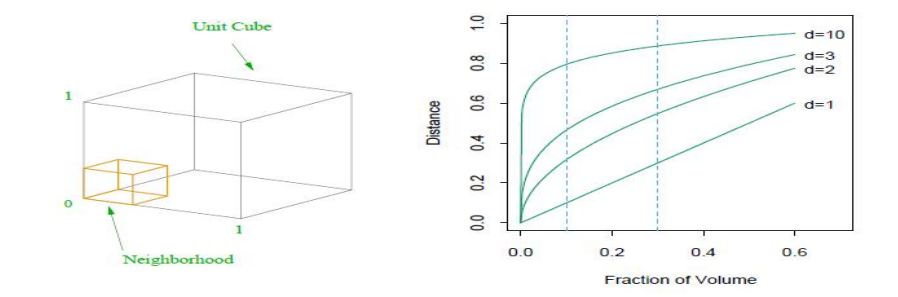

#### Figure: Illustration of the curse of dimensionality

# Limiting the Curse of Dimensionality

- **Feature selection**: eliminate some of the "irrelevant" features  $x_i$ ; e.g. the car you drive might not be a good indicator whether you have blue eyes or not.
- **Dimension reduction**: find a low-dimensional manifold on which the data lies, and measure distance in that subspace.

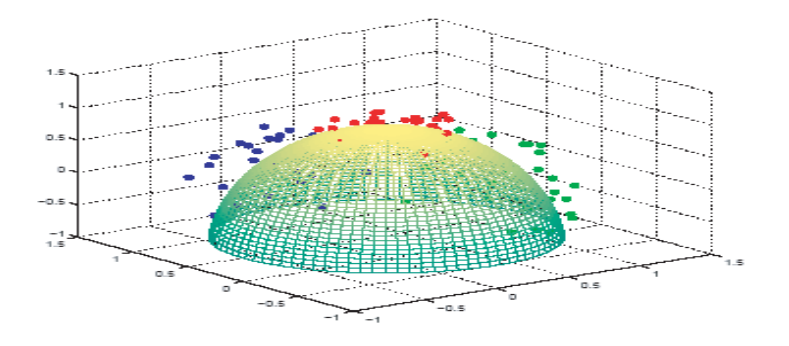

<span id="page-13-0"></span>Figure: Simulated data in three classes, near the surface of a half-sphere